Министерство образования Ставропольского края Государственное бюджетное профессиональное образовательное учреждение «Ставропольский региональный многопрофильный колледж»

> УТВЕРЖДАЮ Директор ГБПОУ СРМК

> > Е.В. Бледных «01» июня 2023 г.

### **РАБОЧАЯ ПРОГРАММА ПРОФЕССИОНАЛЬНОГО МОДУЛЯ**

### **ПМ.02 Организация сетевого администрирования** Технологический профиль

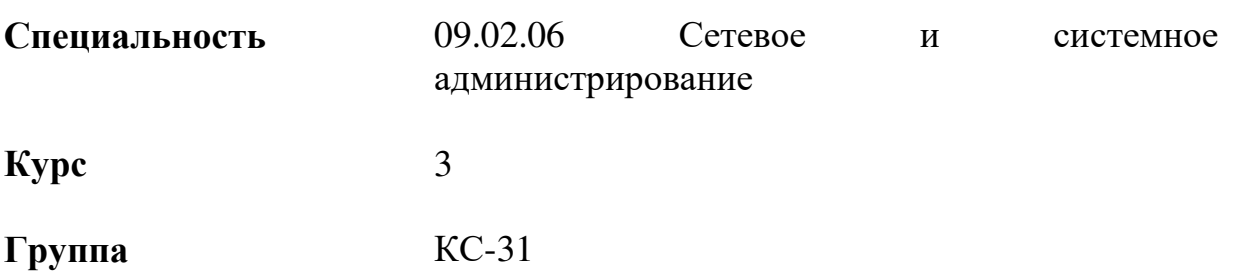

ОДОБРЕНО На заседании кафедры Программного обеспечения и информационных технологий Протокол № 10 от «15» мая 2023 г.

Зав. кафедрой \_\_\_\_\_\_\_\_\_\_\_\_\_\_ Т.М.Белянская

СОГЛАСОВАНО Методист

\_\_\_\_\_\_\_\_\_\_\_\_О.С. Сизинцова

Разработчик: преподаватель ГБПОУ СРМК Сотников В.А.

Рекомендована Экспертным советом государственного бюджетного профессионального образовательного учреждения «Ставропольский региональный многопрофильный колледж»

Заключение Экспертного совета № 14 от «24» мая 2023 г.

# **СОДЕРЖАНИЕ**

### **страница**

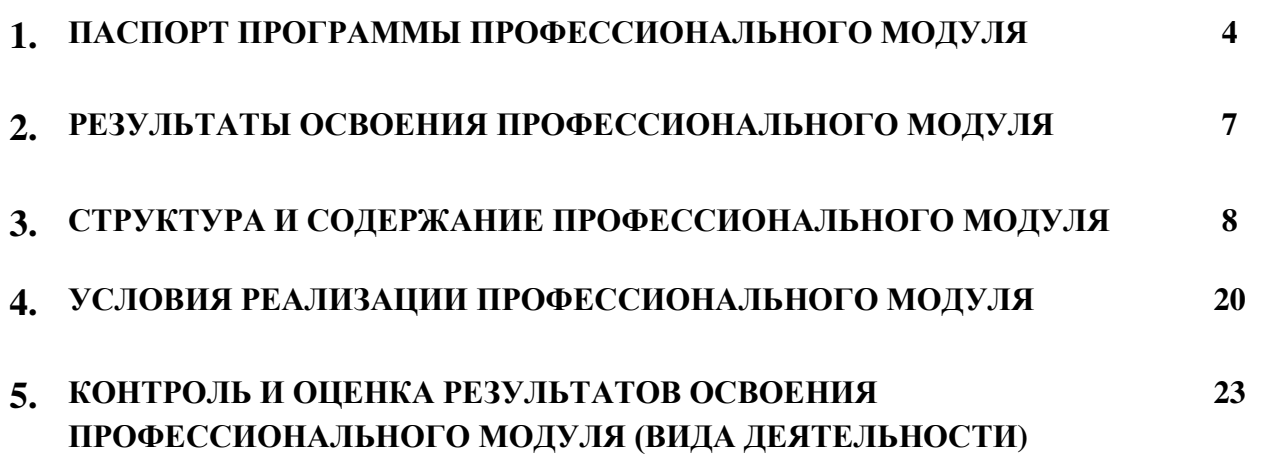

## **1. ПАСПОРТ РАБОЧЕЙ ПРОГРАММЫ ПРОФЕССИОНАЛЬНОГО МОДУЛЯ ПМ.02ОРГАНИЗАЦИЯ СЕТЕВОГО АДМИНИСТРИРОВАНИЯ 1.1.Область применения рабочей программы**

Рабочая программа профессионального модуля (далее рабочая программа) является частью программы подготовки специалистов среднего звена в соответствии с ФГОС СПО по специальности **09.02.06 Сетевое и системное администрирование** укрупненной группы специальностей 09.00.00 Информатика и вычислительная техника направления подготовки Инженерное дело, технологии и технические науки **основного вида деятельности (ВД)**:Организация сетевого администрирования и соответствующих профессиональных компетенций (ПК):

ПК 2.1.Администрировать локальные вычислительные сети и принимать меры по устранению возможных сбоев.

ПК 2.2.Администрировать сетевые ресурсы в информационных системах.

ПК 2.3. Обеспечивать сбор данных для анализа использования и функционирования программно-технических средств компьютерных сетей.

ПК 2.4. Взаимодействовать со специалистами смежного профиля при разработке методов, средств и технологий применения объектов профессиональной деятельности.

### **1.2. Цели и задачи профессионального модуля - требования к результатам освоения профессионального модуля**

#### **Цель:**

 освоить основной вид деятельности организация сетевого администрирования и соответствующие ему общие компетенции и профессиональные компетенции.

#### **Задачи:**

 выбрать технологии, инструментальные средства и сетевое оборудование при организации процесса исследования объектов сетевой инфраструктуры;

 использовать специальное программное обеспечение для моделирования, проектирования и тестирования компьютерных сетей.

#### **иметь практический опыт:**

установке, настройке и сопровождении, контроле использования

сервера и рабочих станций для безопасной передачи информации.

#### **уметь:**

администрировать локальные вычислительные сети;

принимать меры по устранению возможных сбоев;

 обеспечивать защиту при подключении к информационнотелекоммуникационной сети «Интернет».

#### **знать:**

основные направления администрирования компьютерных сетей;

утилиты, функции, удаленное управление сервером;

 технологию безопасности, протоколов авторизации, конфиденциальности и безопасности при работе с сетевыми ресурсами.

## **1.3. Количество часов на освоение программы профессионального модуля:**

*всего*-**758** часов, в том числе:

максимальной учебной нагрузки обучающегося -758 часа, включая:

аудиторной учебной нагрузки обучающегося -380 часов;

учебной практики -144 часа;

производственной практики -180 часа.

## **2. РЕЗУЛЬТАТЫ ОСВОЕНИЯ ПРОФЕССИОНАЛЬНОГО МОДУЛЯ**

Результатом освоения профессионального модуля является овладение обучающимися видом деятельности **Выполнение работ по проектированию сетевой инфраструктуры,** в том числе профессиональными (ПК) и общими (ОК) компетенциями:

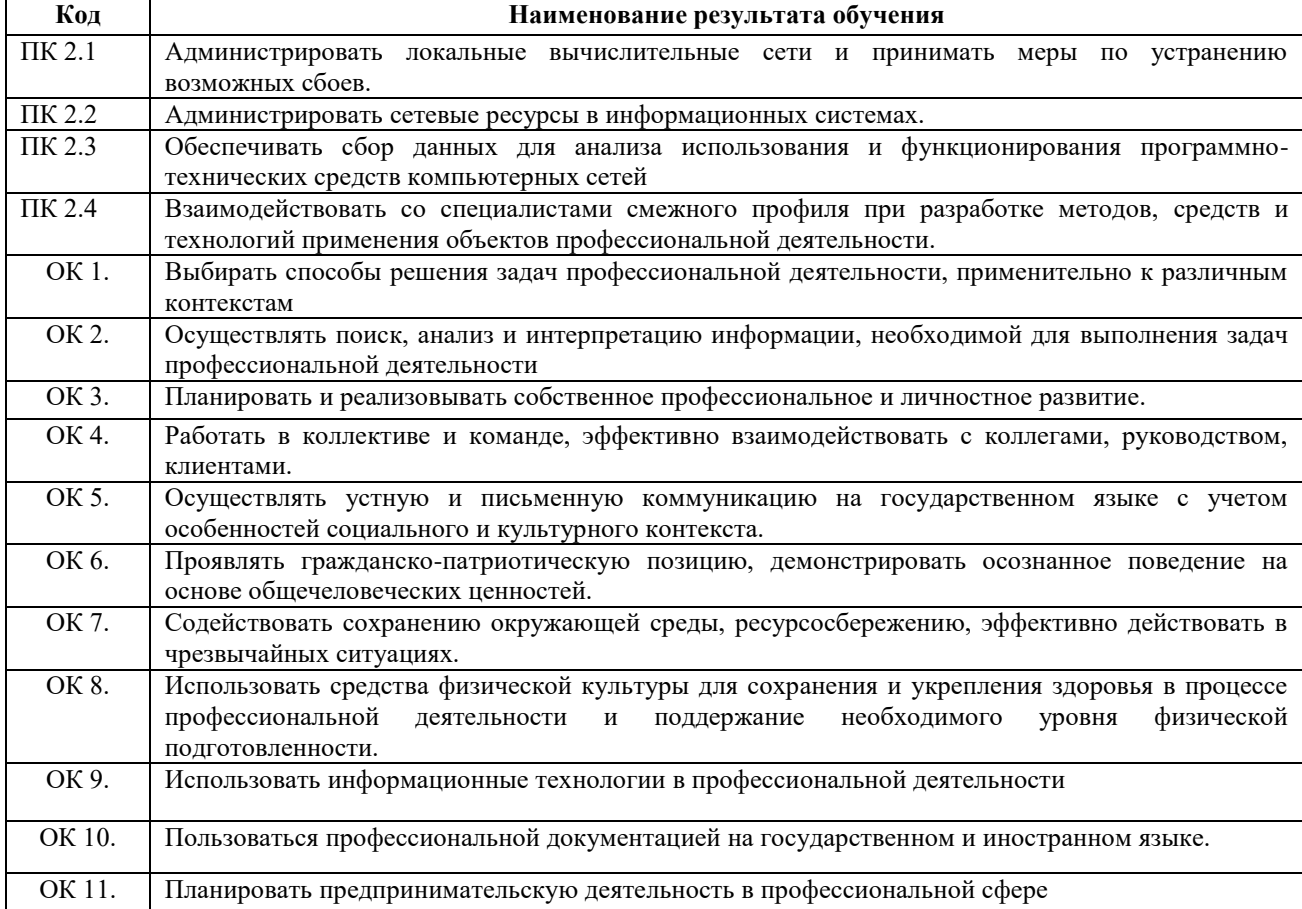

## **3. СТРУКТУРА И СОДЕРЖАНИЕ ПРОФЕССИОНАЛЬНОГО МОДУЛЯ**

## **3.1. Тематический план профессионального модуля**

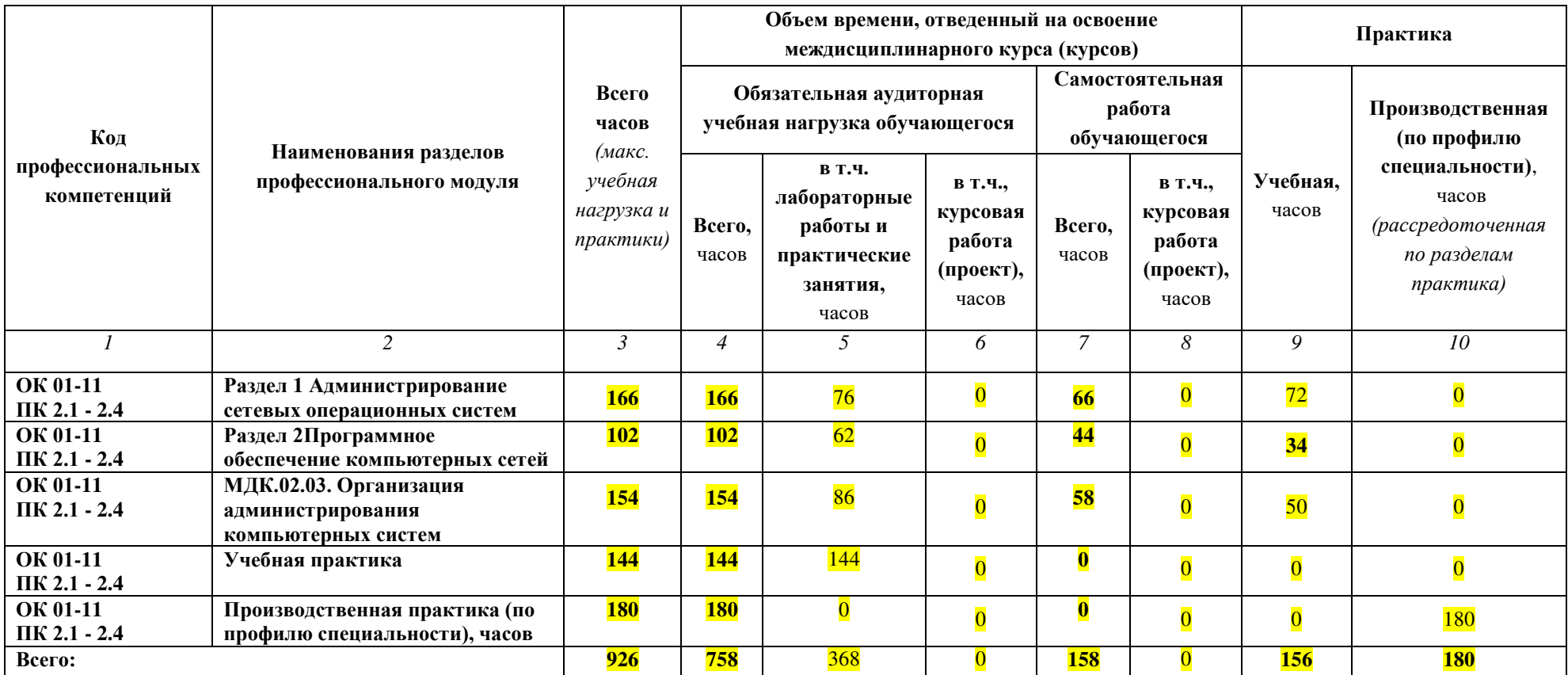

## **3.2. Содержание обучения по профессиональному модулю ПМ.02 ОРГАНИЗАЦИЯ СЕТЕВОГО АДМИНИСТРИРОВАНИЯ**

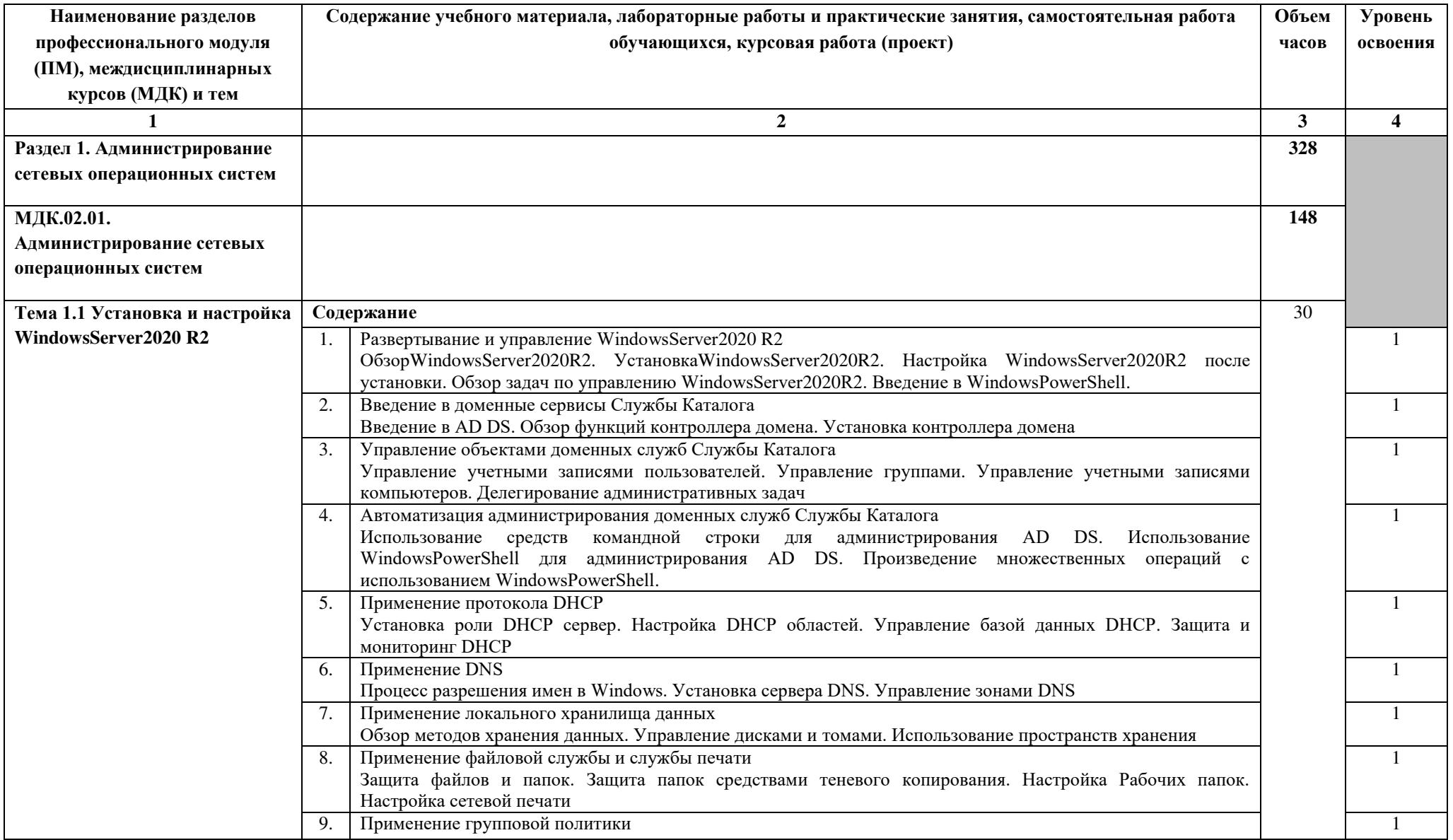

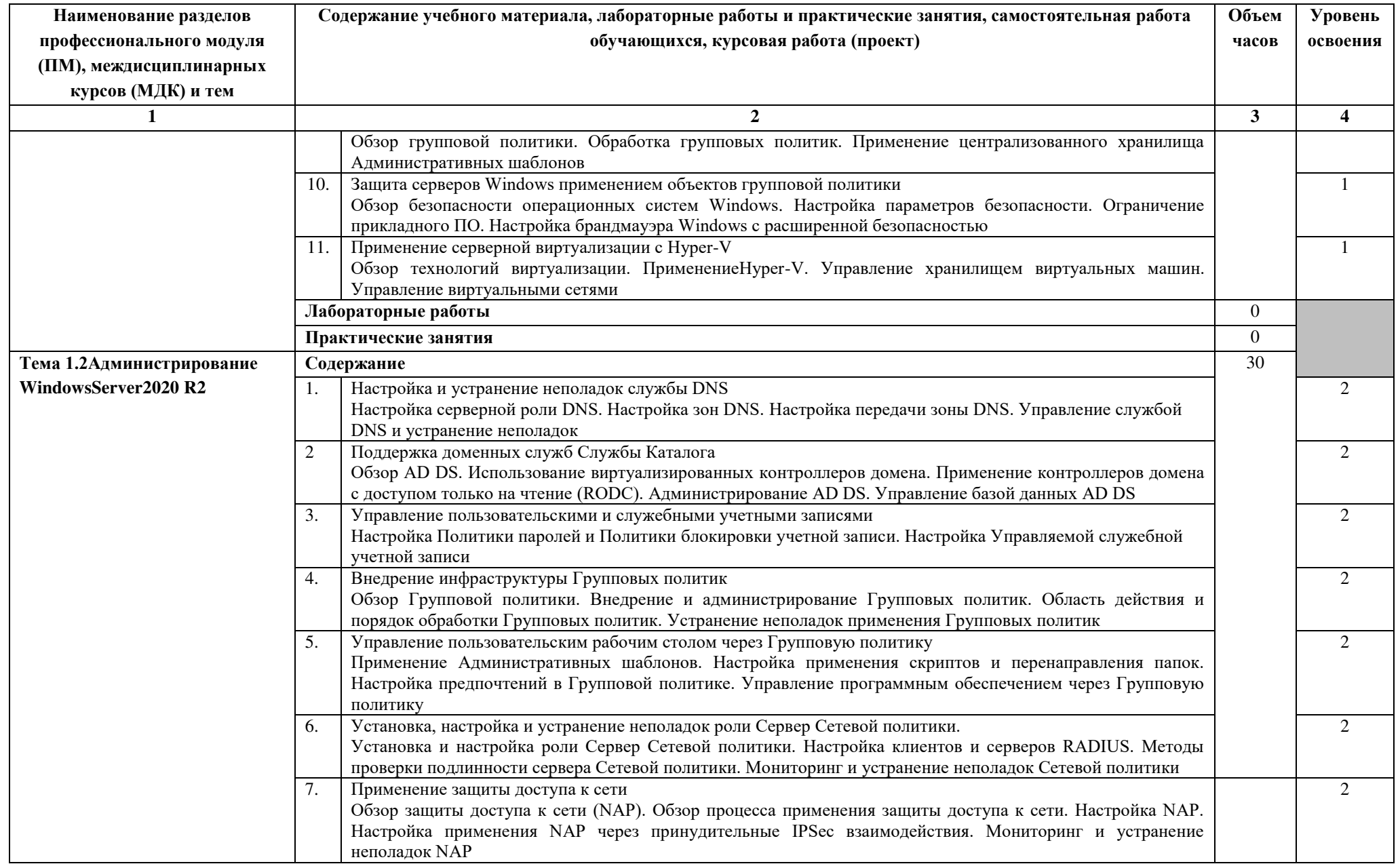

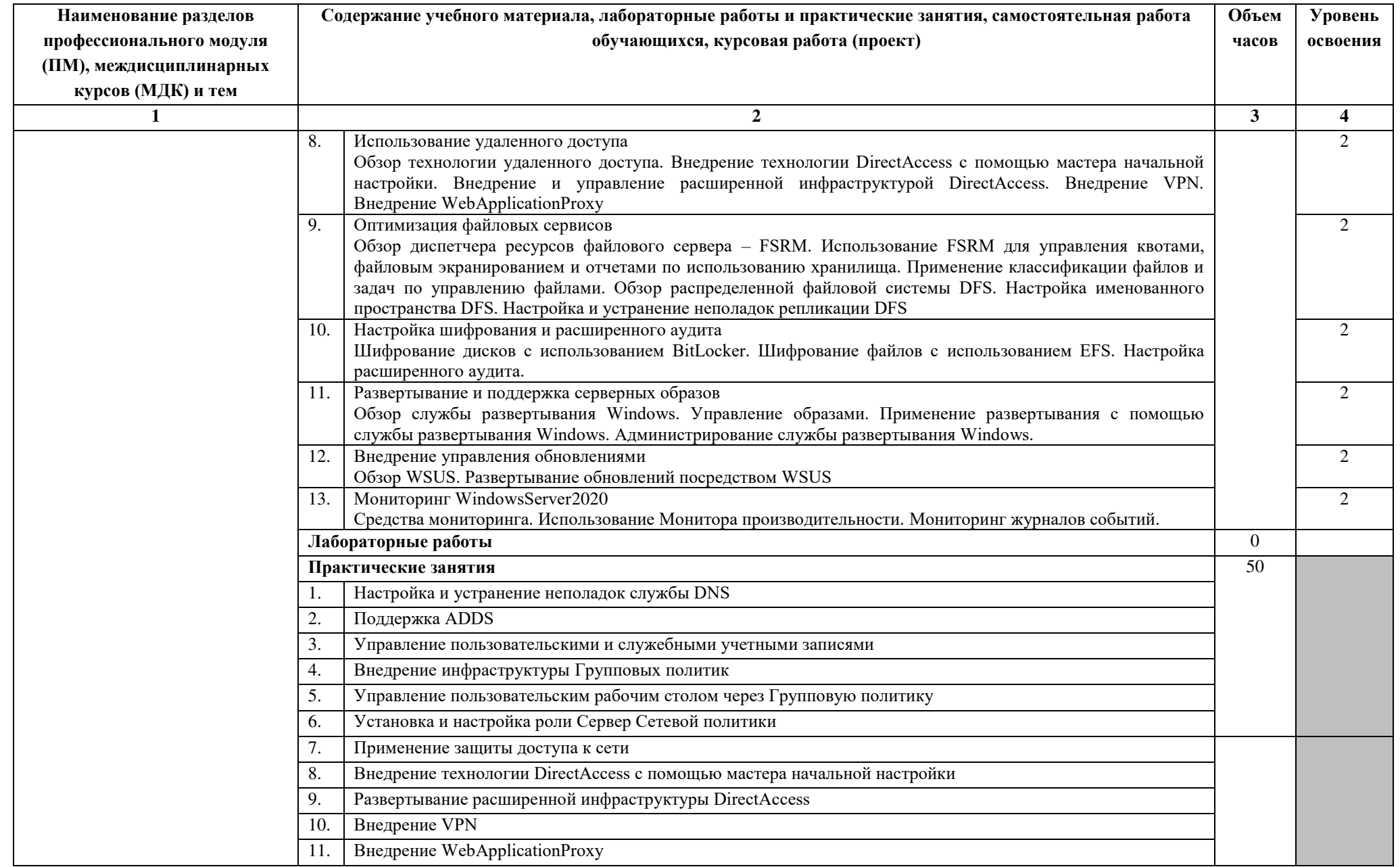

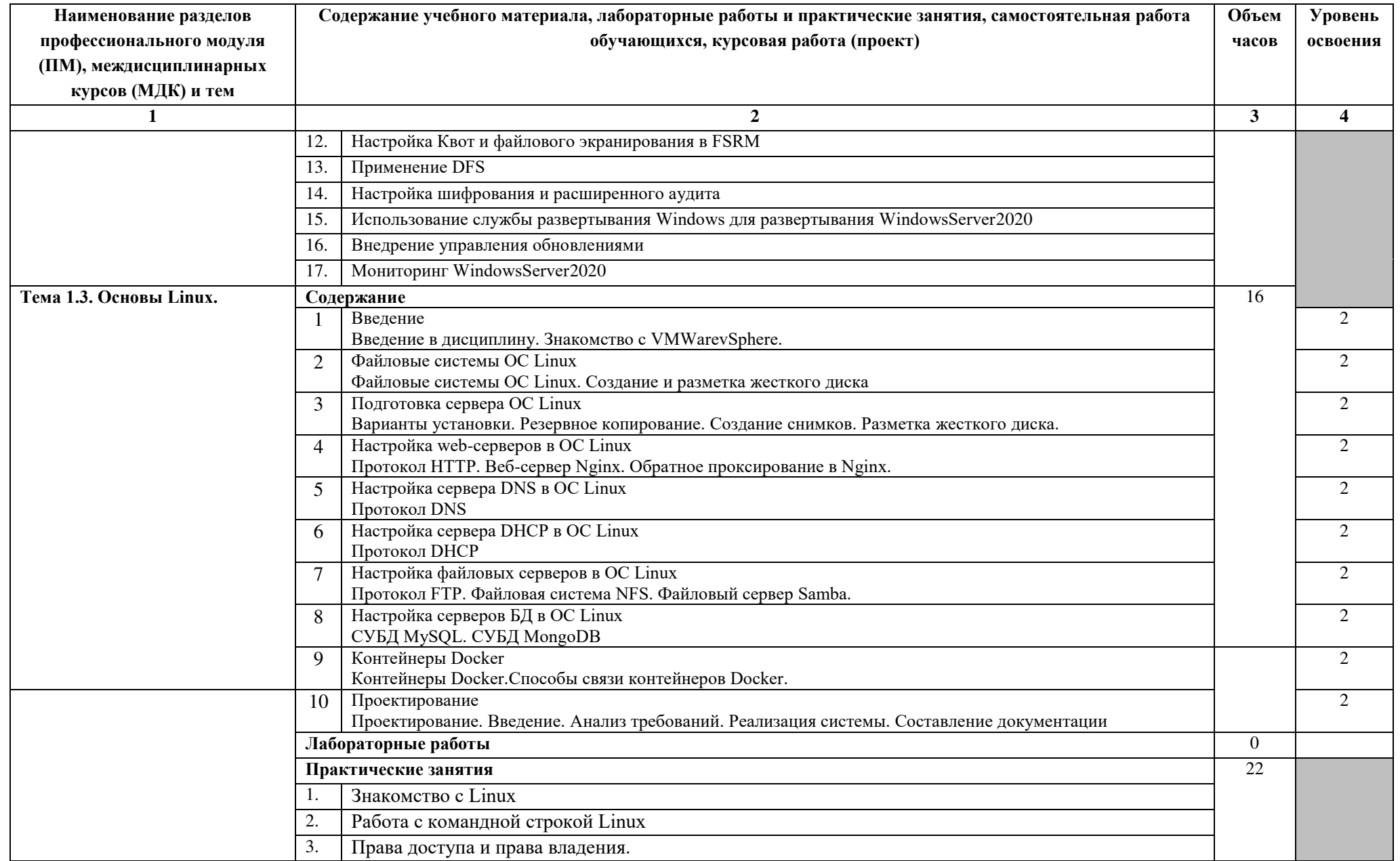

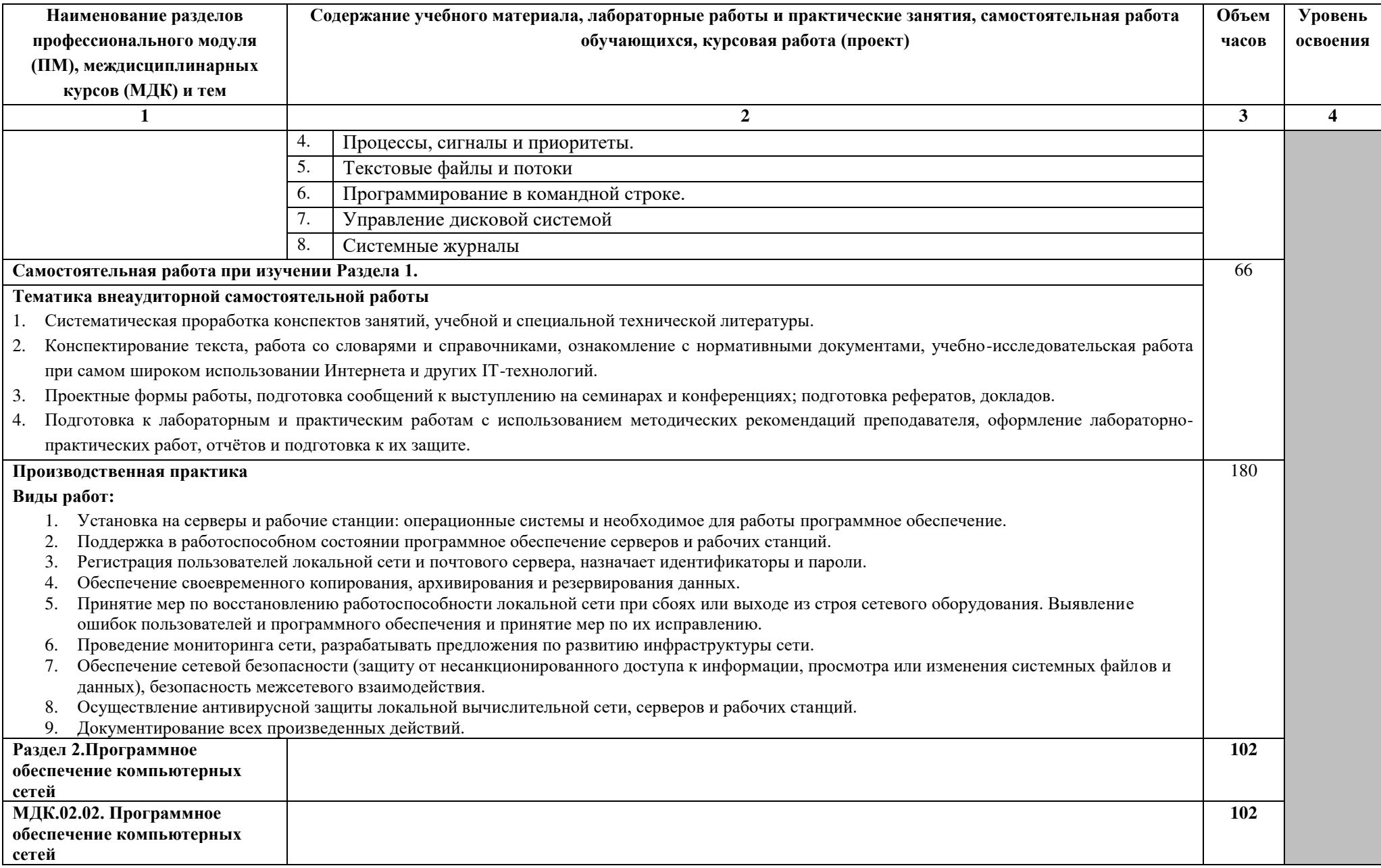

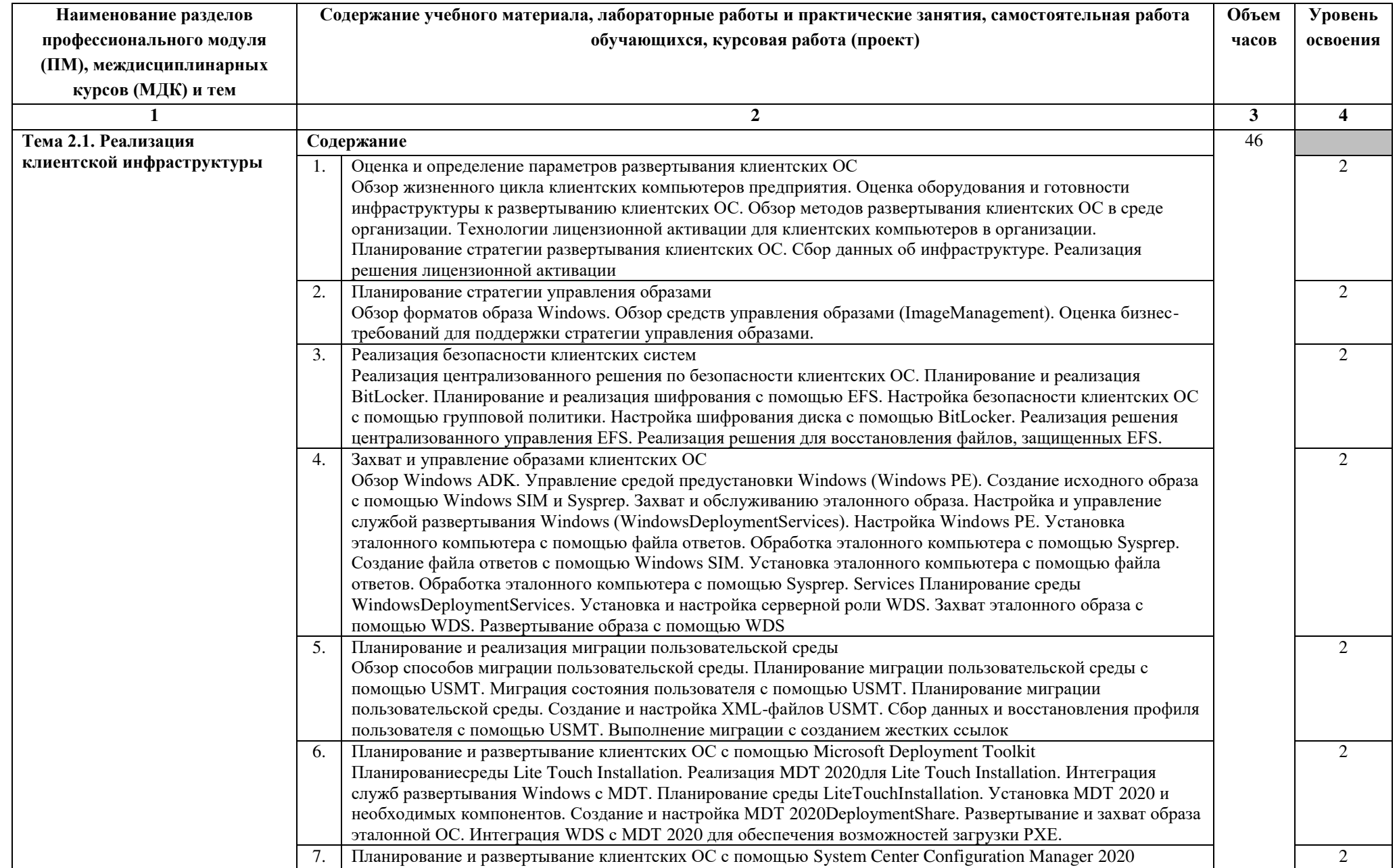

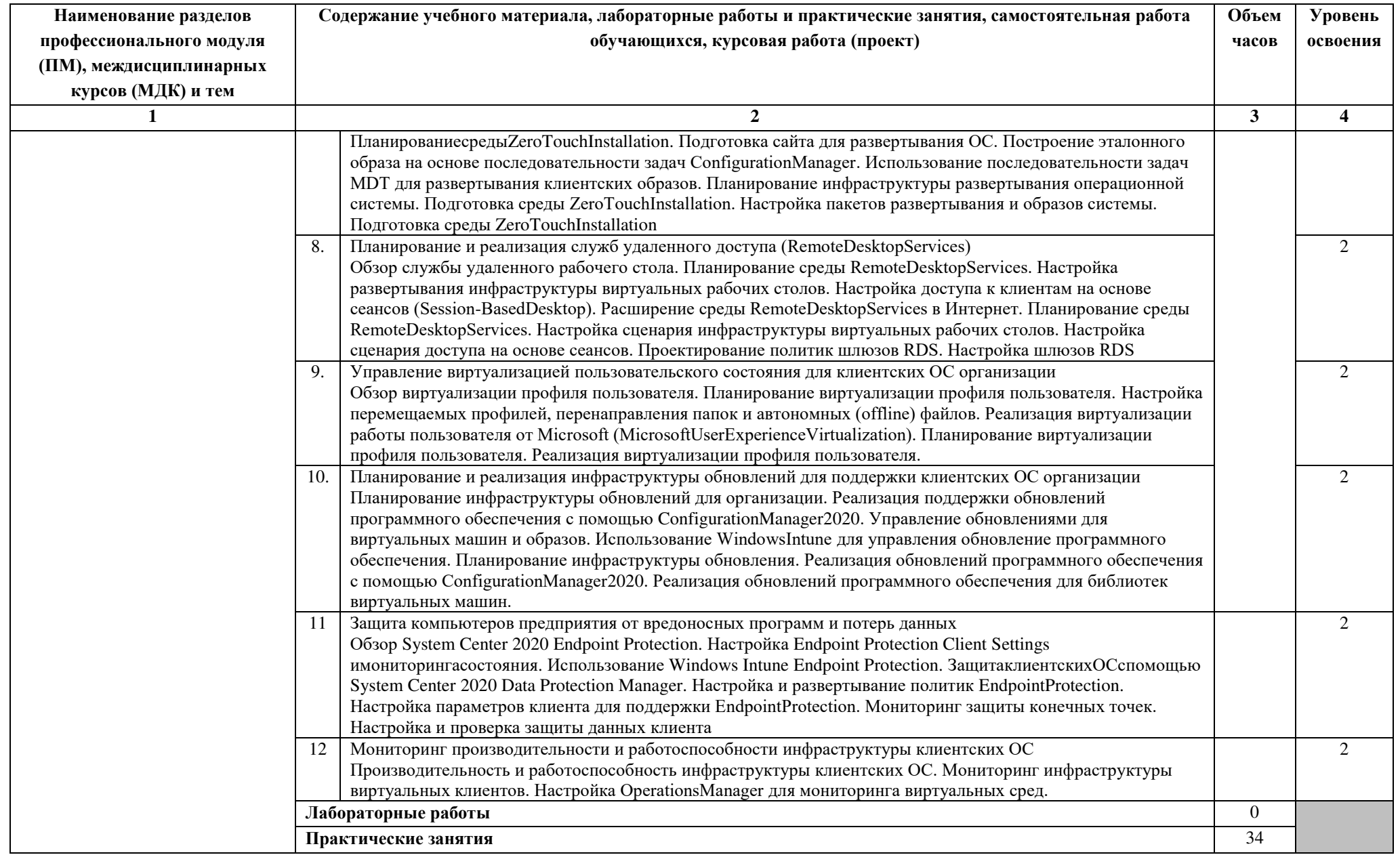

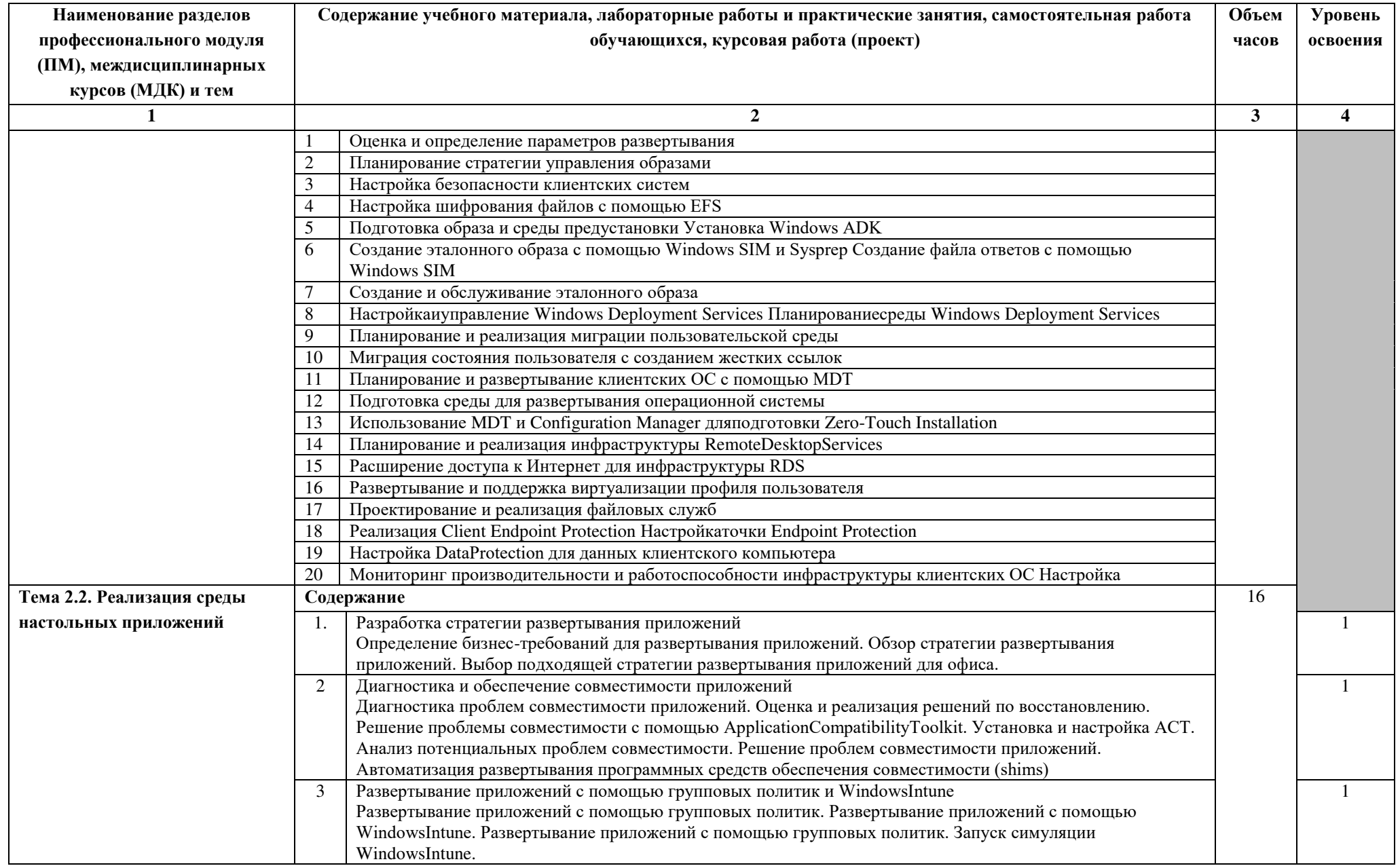

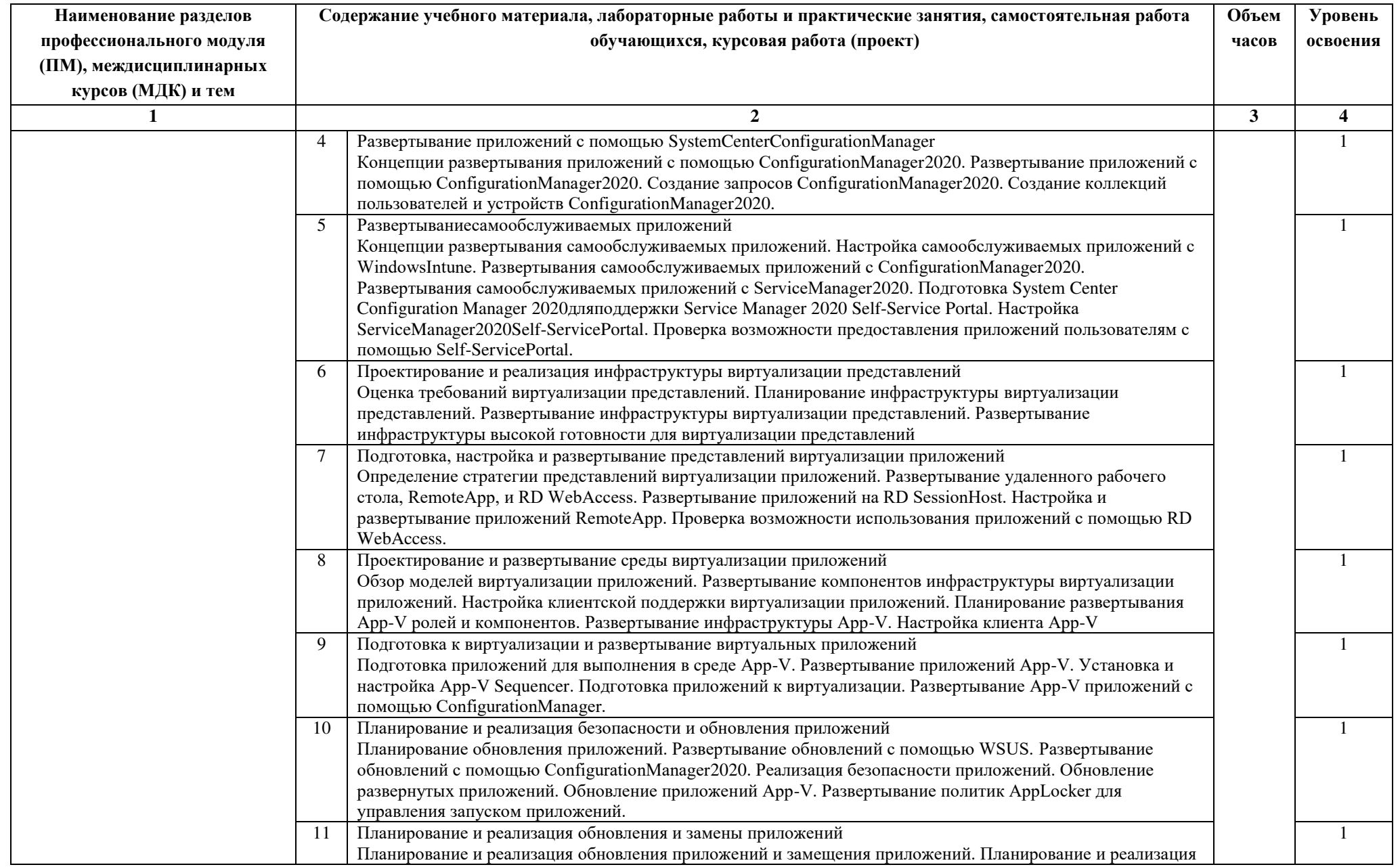

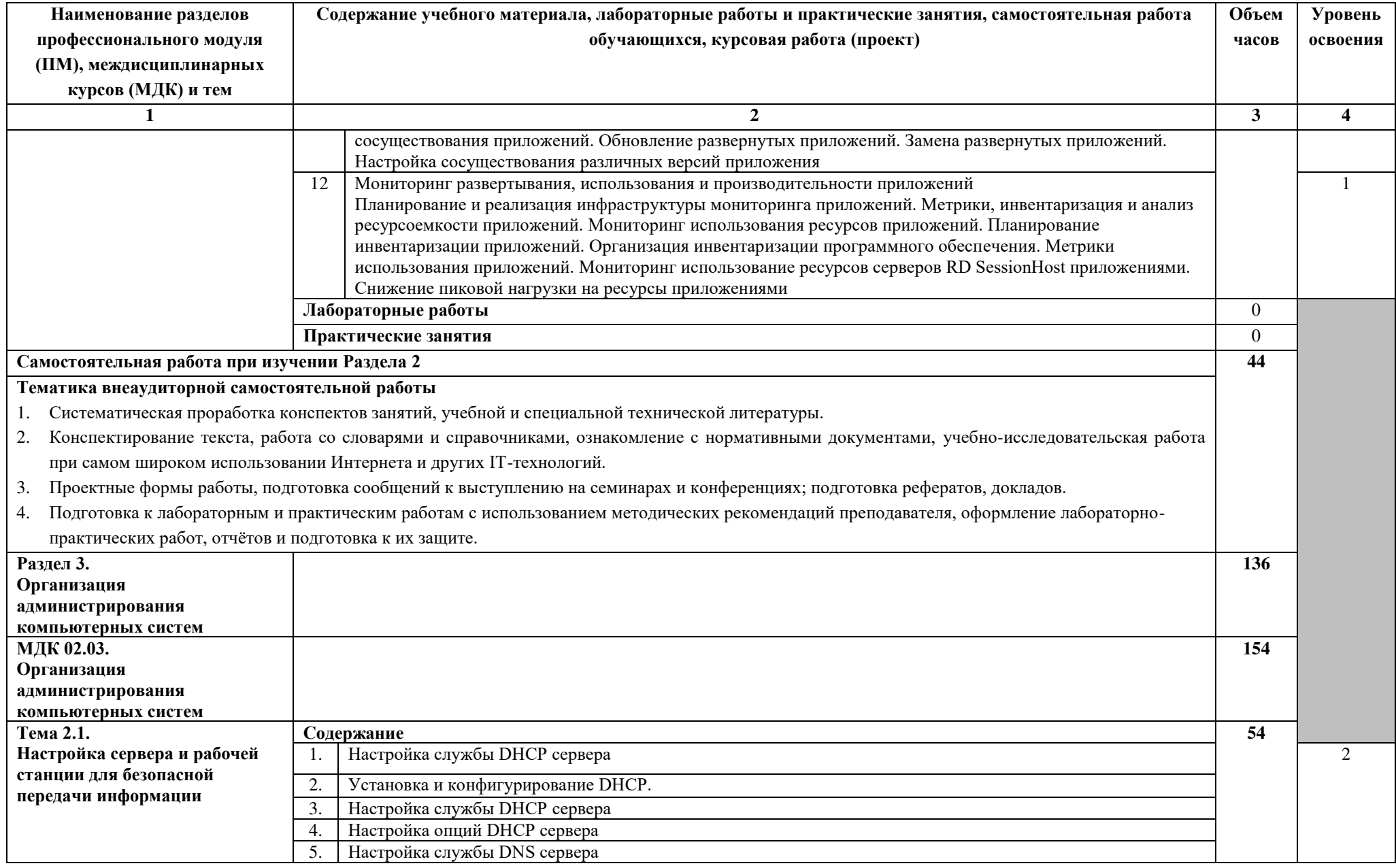

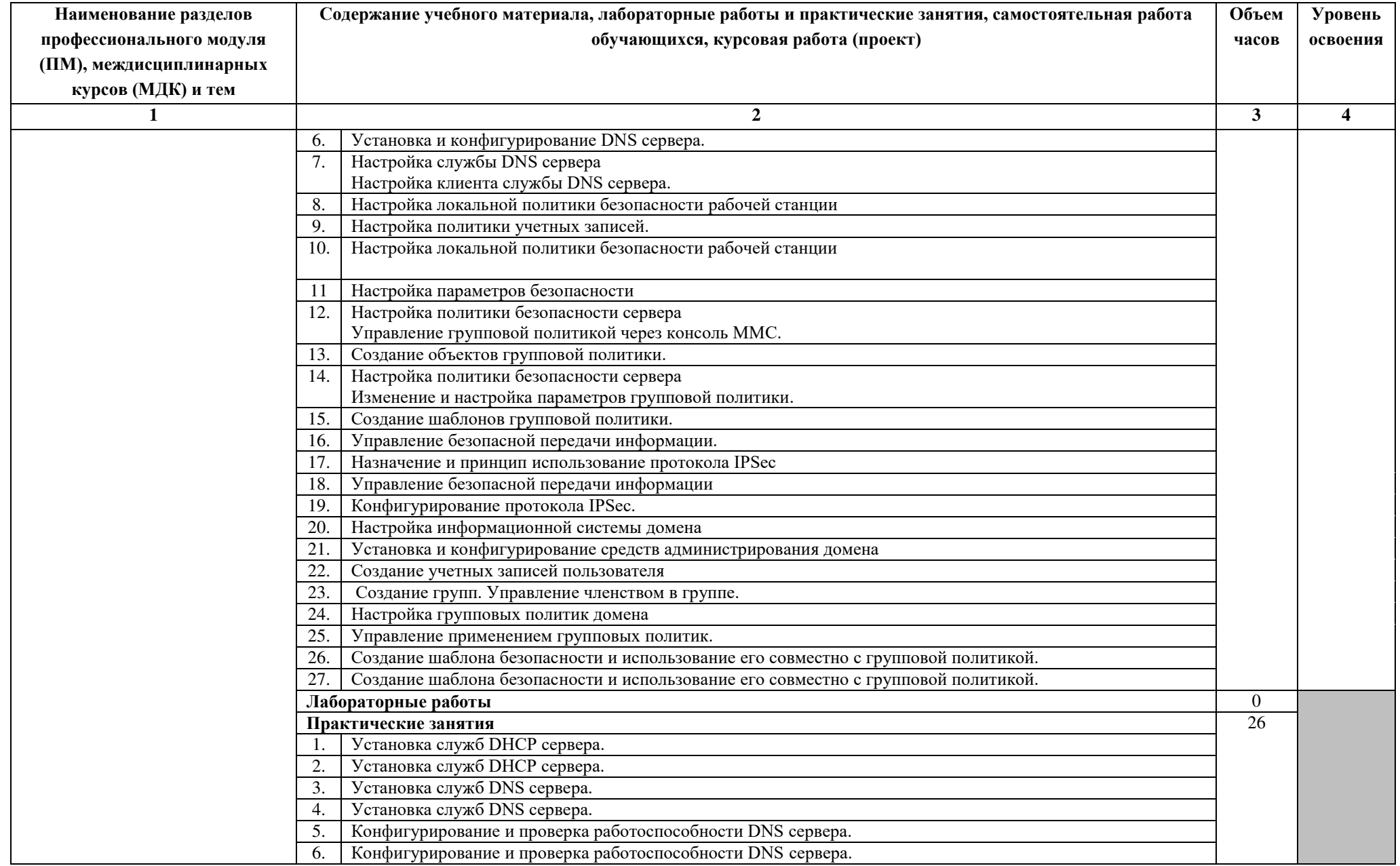

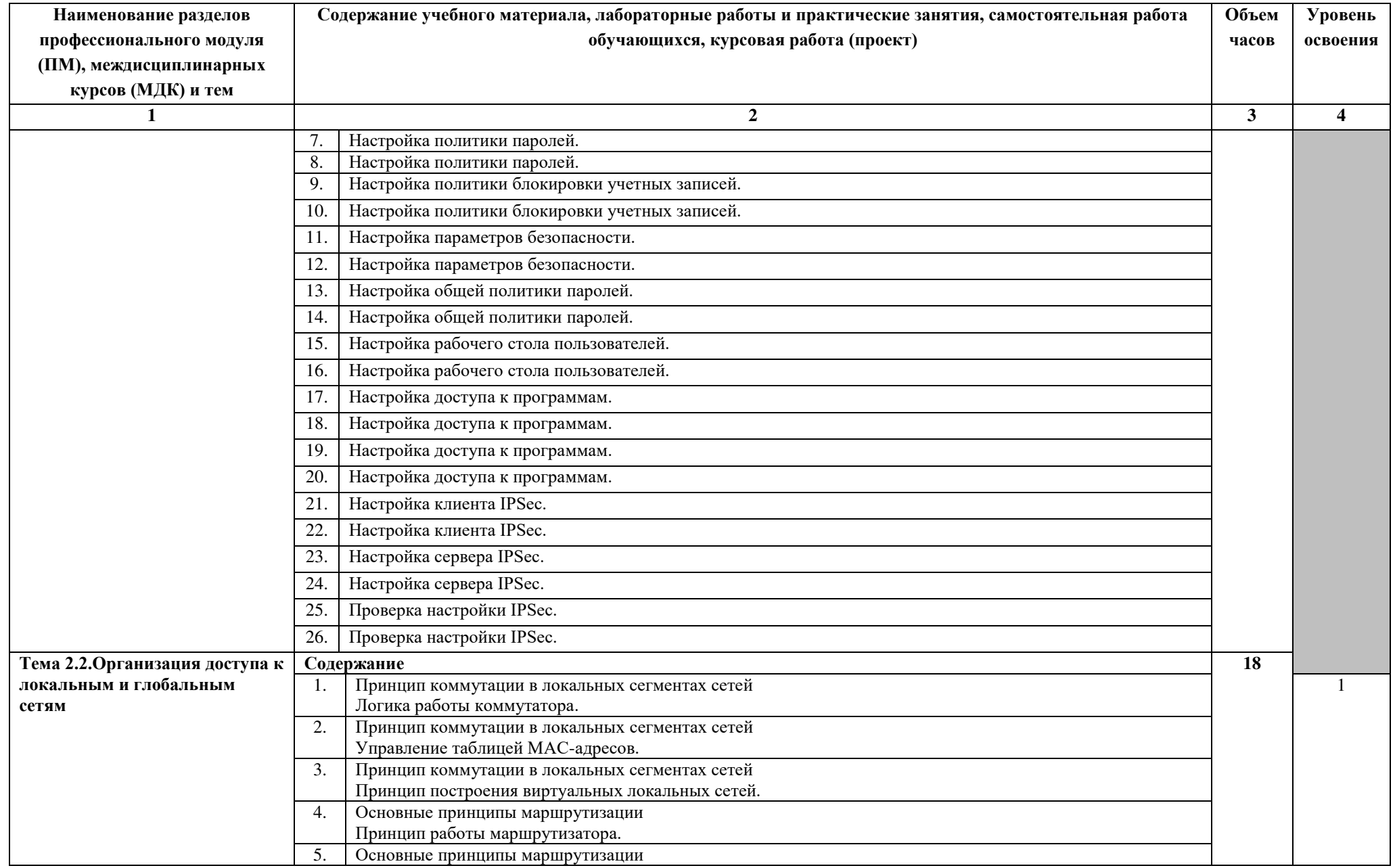

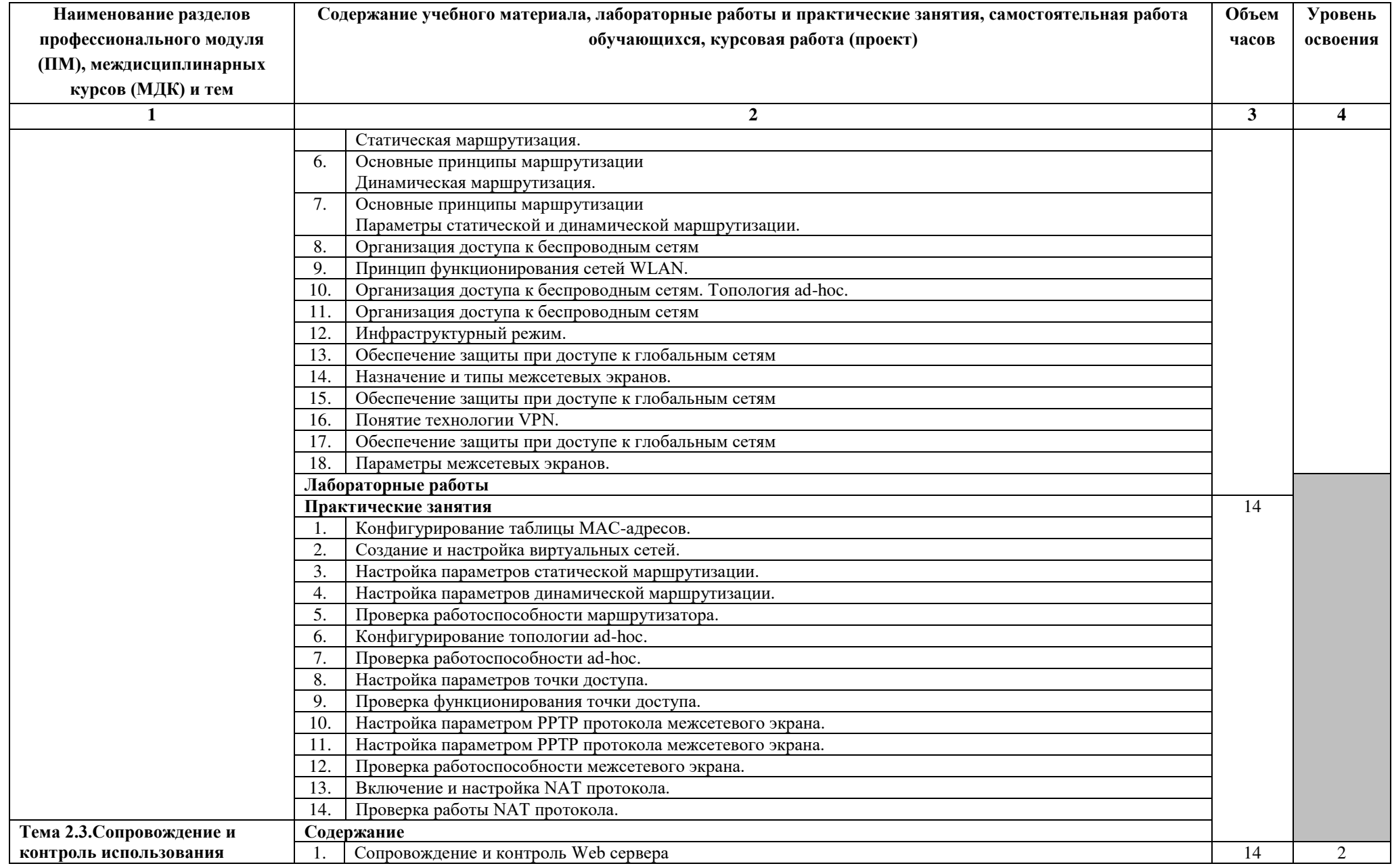

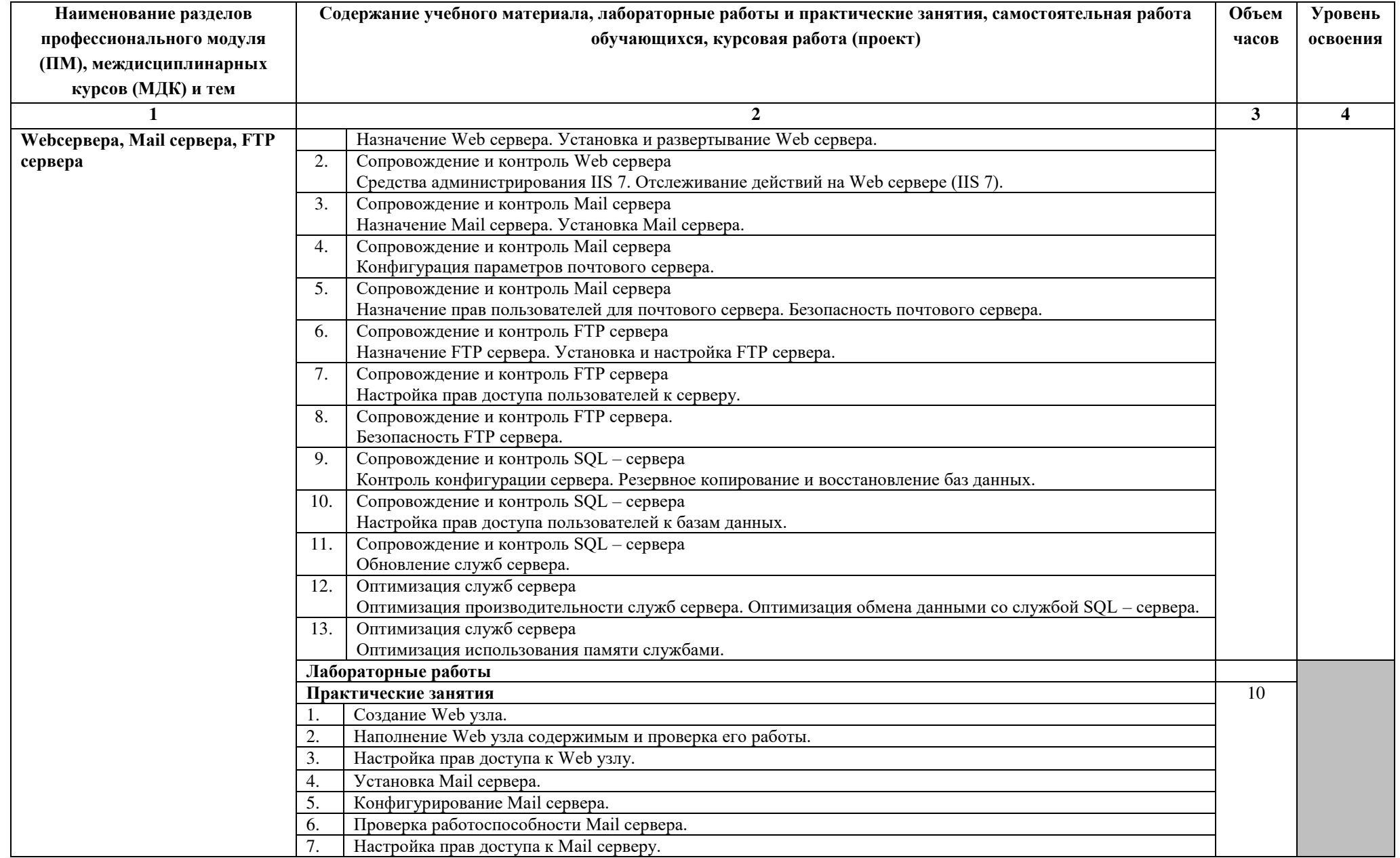

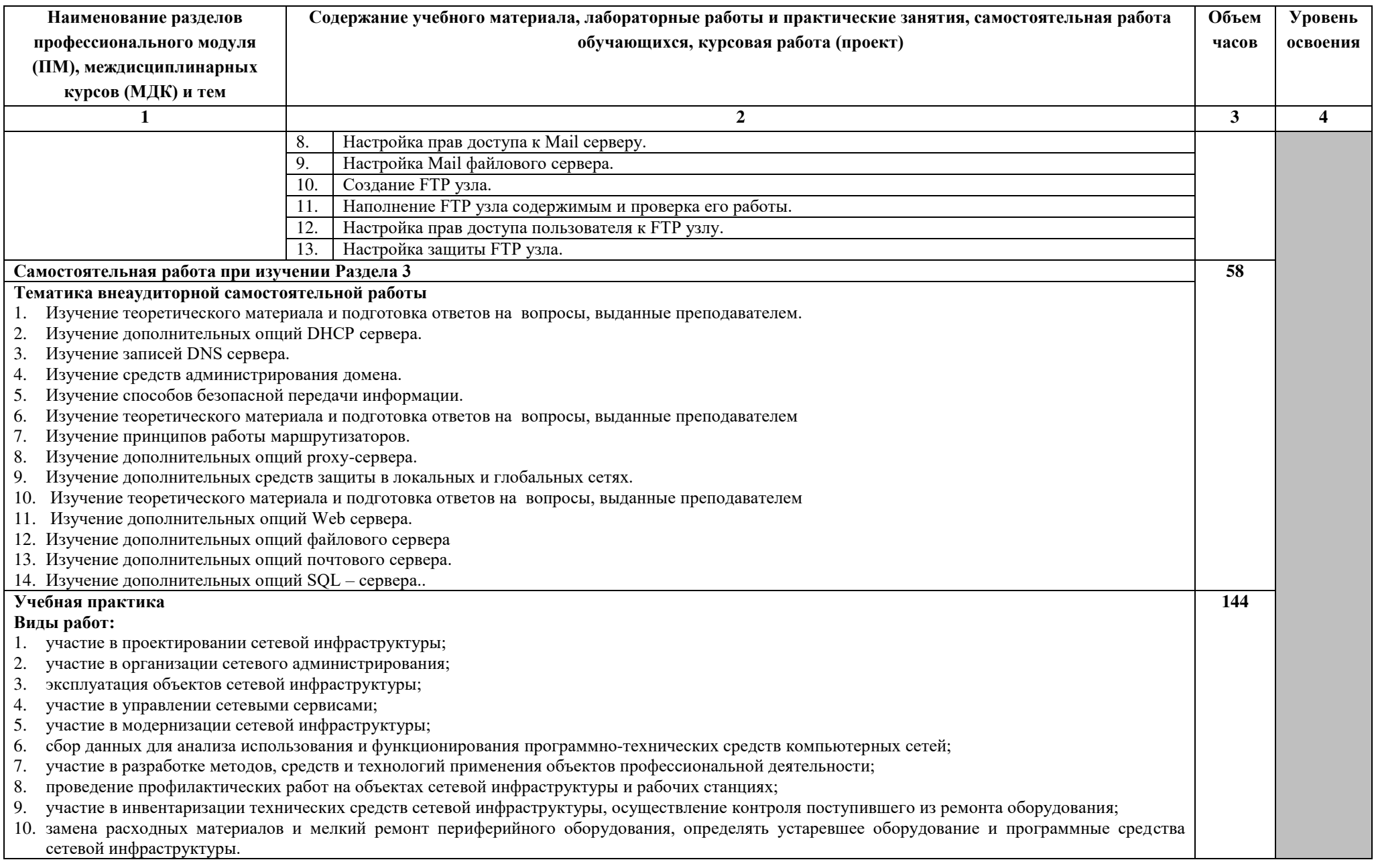

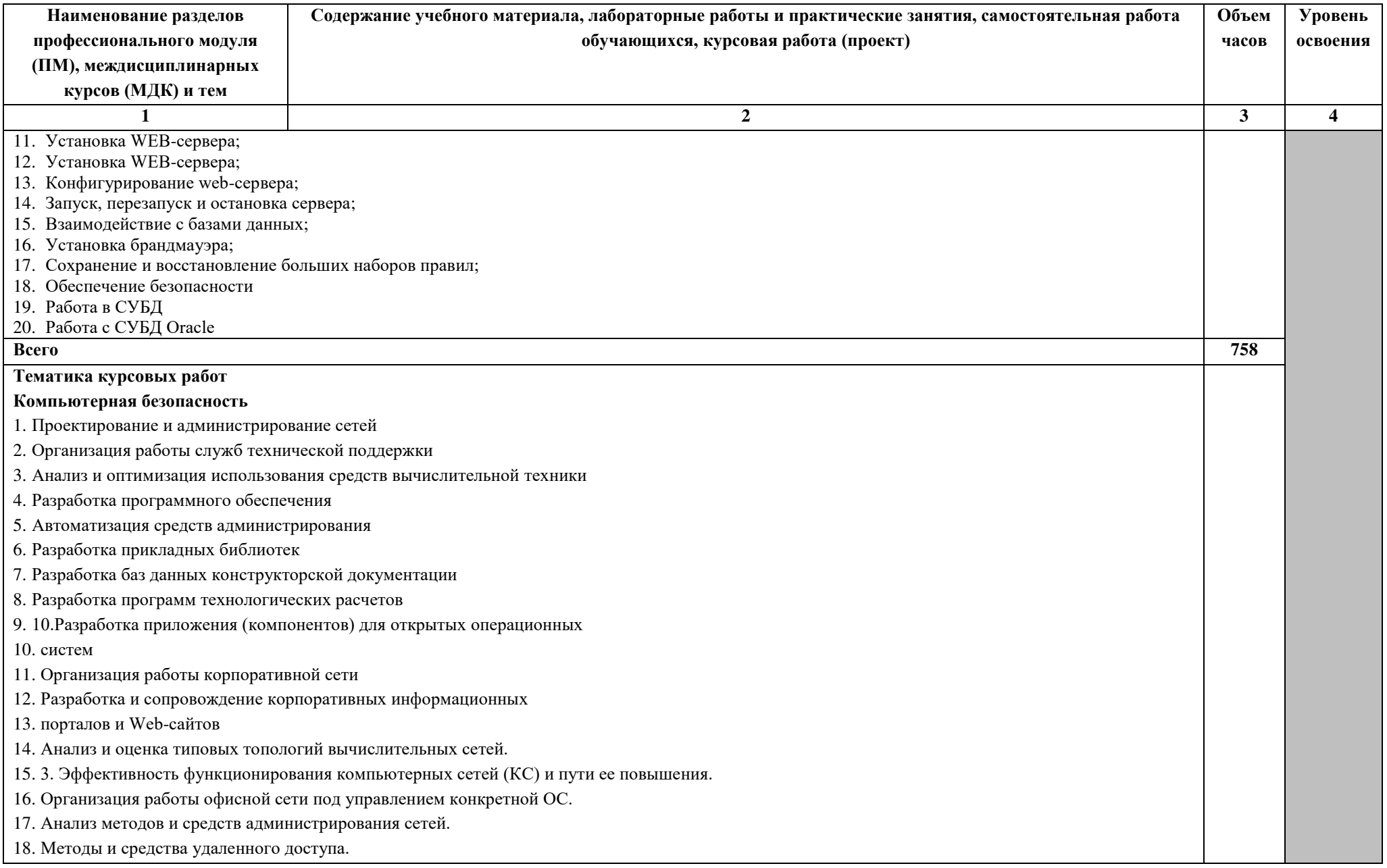

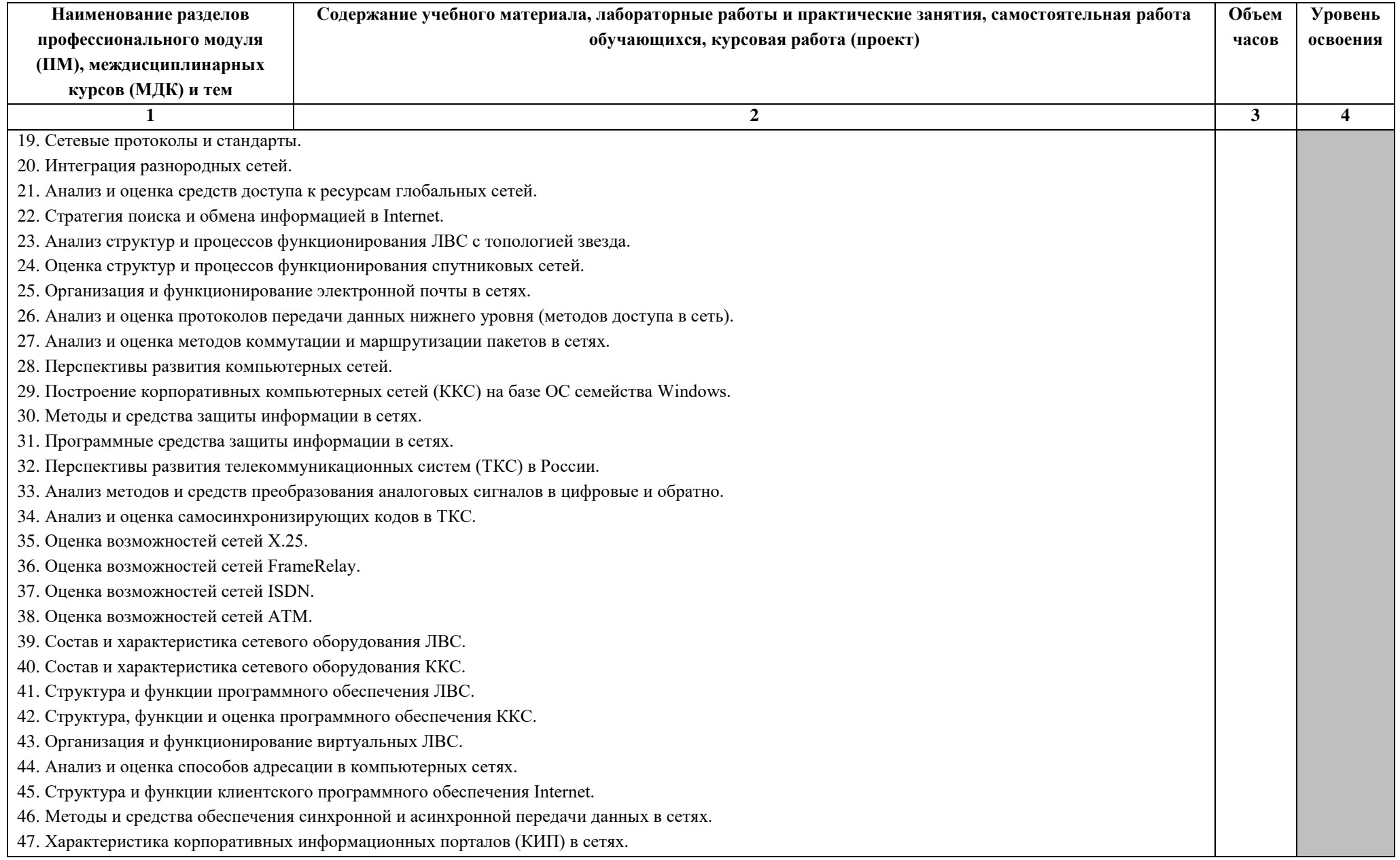

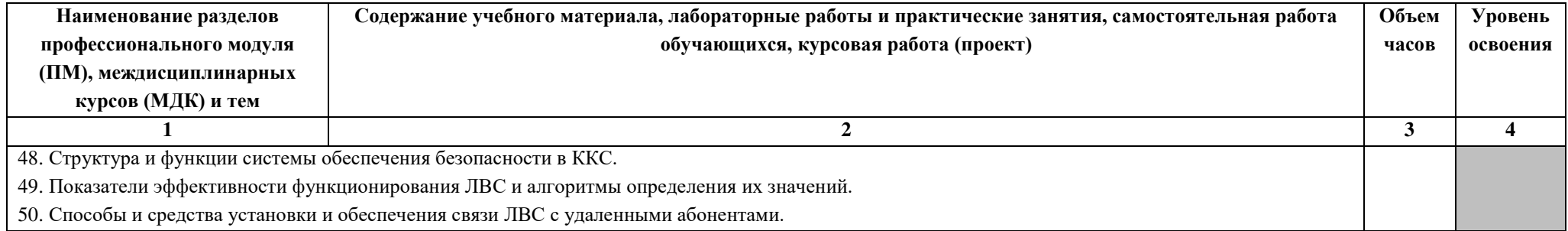

### **4. УСЛОВИЯ РЕАЛИЗАЦИИ ПРОФЕССИОНАЛЬНОГО МОДУЛЯ**

## **4.1. Требования к минимальному материально-техническому обеспечению**

Реализация профессионального модуля предполагает наличие лаборатории организации и принципов построения компьютерных систем.

Оборудование учебного кабинета:

комплект учебно-методической документации;

наглядные пособия;

мультимедийное оборудование (экран, проектор, компьютер);

 лицензионное программное обеспечение профессионального назначения;

нормативно-правовые акты.

Технические средства обучения:

компьютер,

мультимедийный проектор,

экран.

Реализация программы модуля предполагает обязательную производственную практику в учреждениях социальных партнерах направление которых, соответствует профилю подготовки обучающихся.

#### **4.2. Информационное обеспечение обучения**

## **Перечень рекомендуемых учебных изданий, Интернет-ресурсов, дополнительной литературы**

Основные источники:

1.Организация сетевого администрирования : учебник / А.И. Баранчиков, П.А. Баранчиков, А.Ю. Громов, О.А. Ломтева. — Москва : КУРС : ИНФРА-М, 2023. — 384 с. - ISBN 978-5-906818-34-8. - Текст : электронный. - URL: https://znanium.com/catalog/product/1912998 (дата обращения: 23.05.2023). – Режим доступа: по подписке.

2.Организация сетевого администрирования: учебник. / А.И. Баранчиков, П.А. Баранчиков, А.Ю. Громов. – 3-е изд., стер.-М.: Академия, 2019. - 320 с. - (Топ-50: Профессиональное образование).-ISBN 978-5-4468-8438-4.- Текст: непосредственный.

3.Федорова, Г.Н. Разработка, администрирование и защита баз данных учебник для студ. учреждений сред. проф. образования / Г.Н. Федорова. – 3-е изд., испр. – М.: Издательский центр «Академия, 2019. –288 с.-ISBN 978-5- 4468-8131-4.- (Топ-50: Профессиональное образование).-Текст: непосредственный.

4.Федорова, Г. Н. Разработка, внедрение и адаптация программного обеспечения отраслевой направленности : учебное пособие / Г.Н. Федорова. — Москва : КУРС : ИНФРА-М, 2023. — 336 с. — (Среднее профессиональное образование). - ISBN 978-5-906818-41-6. - Текст : электронный. - URL: <https://znanium.com/catalog/product/1896457>(дата обращения: 24.05.2023). – Режим доступа: по подписке.

Дополнительные источники:

1.Голицына, О. Л. Программное обеспечение : учебное пособие / О. Л. Голицына, Т. Л. Партыка, И. И. Попов. - 4-e изд., перераб. и доп. - Москва : ФОРУМ : ИНФРА-М, 2021. - 448 с. : ил. - (Профессиональное образование). - ISBN 978-5-91134-711-6. - Текст : электронный. - URL: <https://znanium.com/catalog/product/1189345>(дата обращения: 05.04.2023). – Режим доступа: по подписке.

2.Исаченко, О. В. Программное обеспечение компьютерных сетей : учебное пособие / О.В. Исаченко. — 2-е изд., испр. и доп. — Москва : ИНФРА-М, 2023. — 158 с. — (Среднее профессиональное образование). - ISBN 978-5- 16-015447-3. - Текст : электронный. - URL: <https://znanium.com/catalog/product/1933141>(дата обращения: 24.05.2023). – Режим доступа: по подписке.

3.Гагарина, Л. Г. Технология разработки программного обеспечения : учебное пособие / Л.Г. Гагарина, Е.В. Кокорева, Б.Д. Сидорова-Виснадул ; под ред. Л.Г. Гагариной. — Москва : ФОРУМ : ИНФРА-М, 2023. — 400 с. — (Среднее профессиональное образование). - ISBN 978-5-8199-0812-9. - Текст : электронный. - URL: <https://znanium.com/catalog/product/1895679>(дата обращения: 24.05.2023). – Режим доступа: по подписке.

4.Лисьев, Г. А. Программное обеспечение компьютерных сетей и webсерверов : учебное пособие / Г.А. Лисьев, П.Ю. Романов, Ю.И. Аскерко. — Москва : ИНФРА-М, 2023. — 145 с. — (Среднее профессиональное образование). - ISBN 978-5-16-014514-3. - Текст : электронный. - URL: <https://znanium.com/catalog/product/1878635>(дата обращения: 24.05.2023). – Режим доступа: по подписке.

5.Федорова, Г.Н. Разработка модулей программного обеспечения для компьютерных систем: учебник. для сред. профессиональное образования / Г.Н Федорова.-3-е изд. – М.: Академия, 2019. – 384 с.- ISBN 978-5-4468-8130-7.- (Топ-50: Профессиональное образование).-Текст: непосредственный.

6.Федорова, Г. Н. Разработка, внедрение и адаптация программного обеспечения отраслевой направленности учебное пособие для учебных заведений, реализующих программу среднего профессионального образования / Г. Н. Федорова. - Москва : Курс: ИНФРА-М, 2019. - 336 с. : ил. - (Среднее профессиональное образование). –ISBN 978-5-15-011876-5.-Текст: непосредственный.

### **4.3. Общие требования к организации образовательного процесса**

Освоение программы данного модуля должно проходить после изучения Дисциплины:ОГСЭ.02История, ОГСЭ.05 Психология общения; ЕН.01 Элементы высшей математики. ЕН.02 Дискретная математика, ЕН.04 Физика;

общепрофессиональных дисциплин:ОП.01 Операционные системы и среды, ОП.02 Архитектура аппаратных средств, ОП.03 Информационные технологии, ОП.08 Основы проектирования баз данных, ОП.11 Инженерная компьютерная графика, ОП.12 Основы теории информации;

профессионального модуля: ПМ.01 Выполнение работ по проектированию сетевой инфраструктуры.

При проведении аудиторных занятий необходимо использовать пособия и материалы (учебно-методические комплексы, включающие перечень контрольно-измерительных материалов), презентационное оборудование, нормативно-правовую документацию, регулирующую деятельность.

Производственная практика проходит на базе социальных партнерах направление которых, соответствует профилю подготовки обучающихся.

### **4.4. Кадровое обеспечение образовательного процесса**

Требования к квалификации педагогических кадров, обеспечивающих обучение по междисциплинарным курсам: наличие высшего образования, соответствующего профилю ПМ.02Организация сетевого администрирования, прохождение обязательной стажировки в профильных организациях не реже 1 го раза в 3 года.

Требования к квалификации кадров, осуществляющих руководство практикой:

Методический руководитель: наличие высшего образования, соответствующего профилю ПМ.02 Организация сетевого администрирования прохождение обязательной стажировки в профильных организациях не реже 1 го раза в 3 года.

Общий и непосредственный руководитель: высшее образование, соответствующее профилю ПМ.02 Организация сетевого администрирования, опыт работы в сфере социально-педагогической деятельности не менее 5 лет.

## **5. КОНТРОЛЬ И ОЦЕНКА РЕЗУЛЬТАТОВ ОСВОЕНИЯ ПРОФЕССИОНАЛЬНОГО МОДУЛЯ (ВИДА ПРОФЕССИОНАЛЬНОЙ ДЕЯТЕЛЬНОСТИ)**

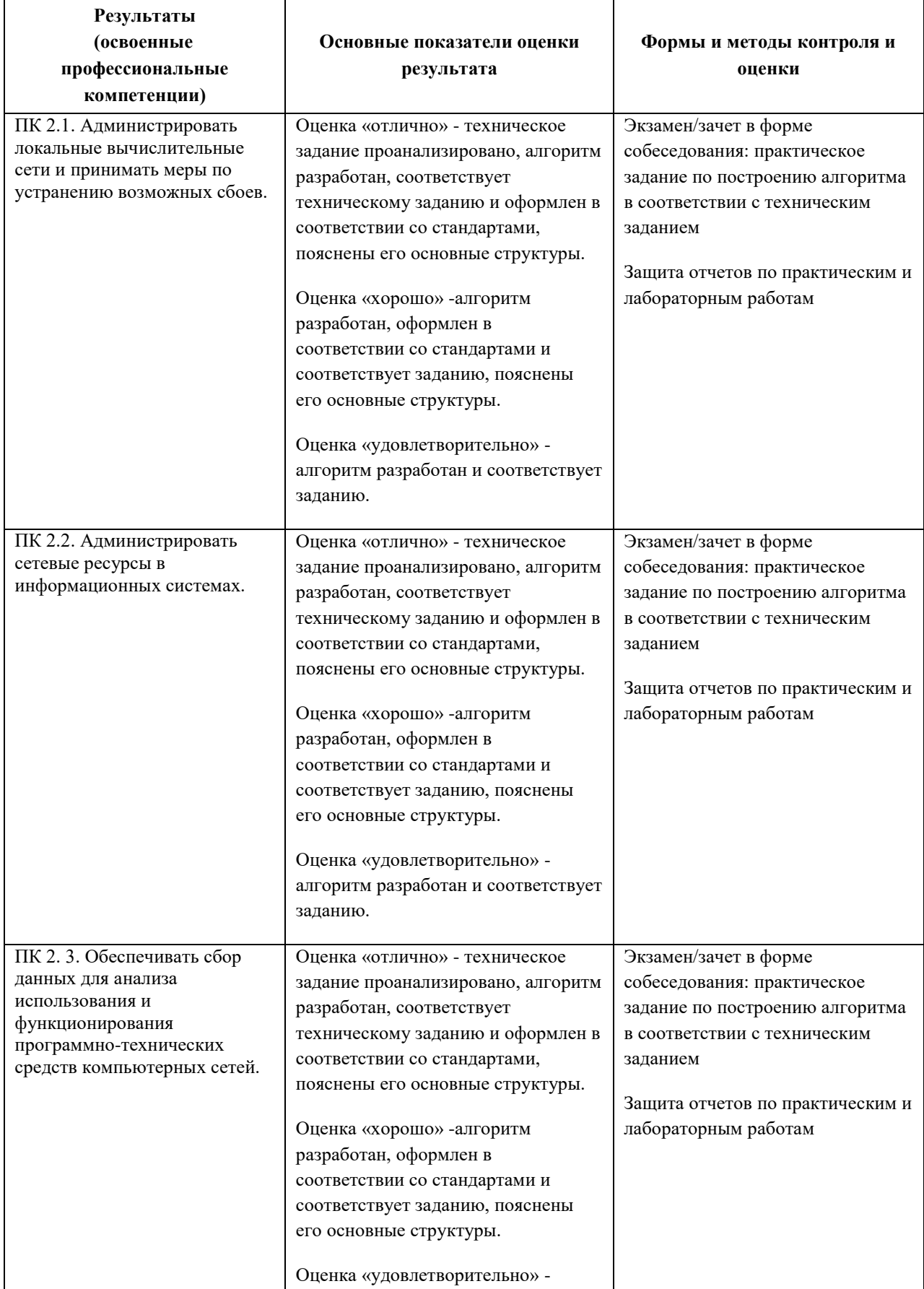

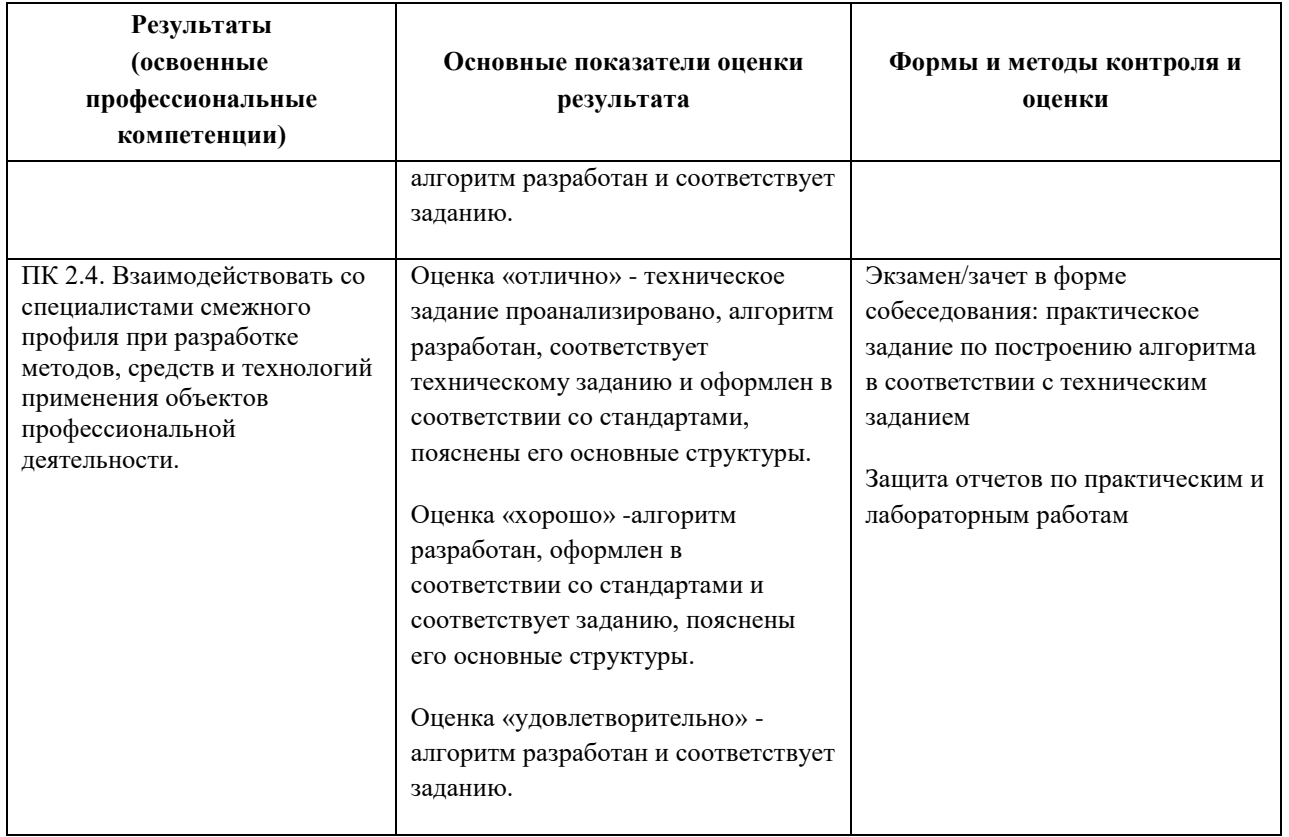

Формы и методы контроля и оценки результатов обучения должны позволять проверять у обучающихся не только сформированность профессиональных компетенций, но и развитие общих компетенций и обеспечивающих их умений.

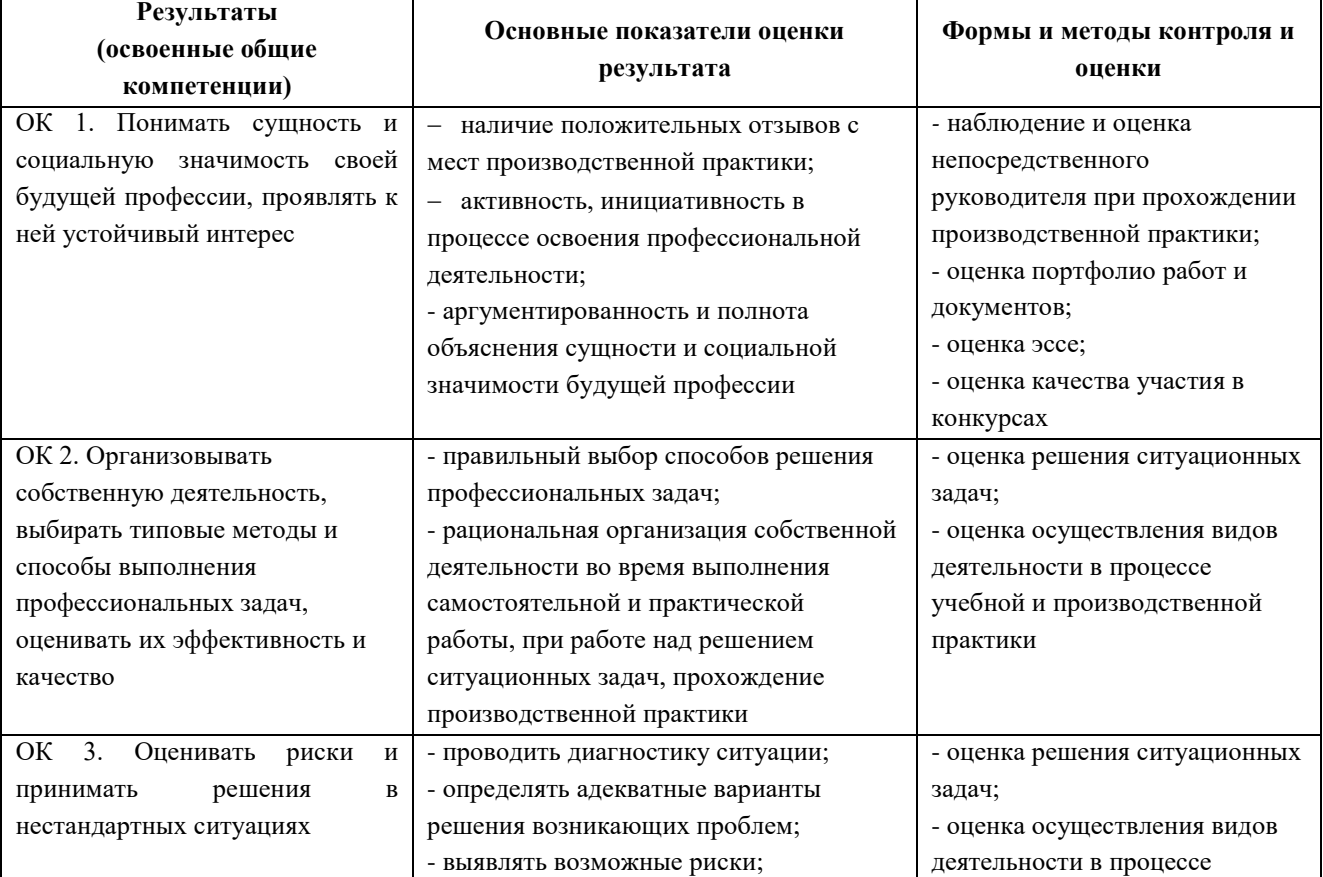

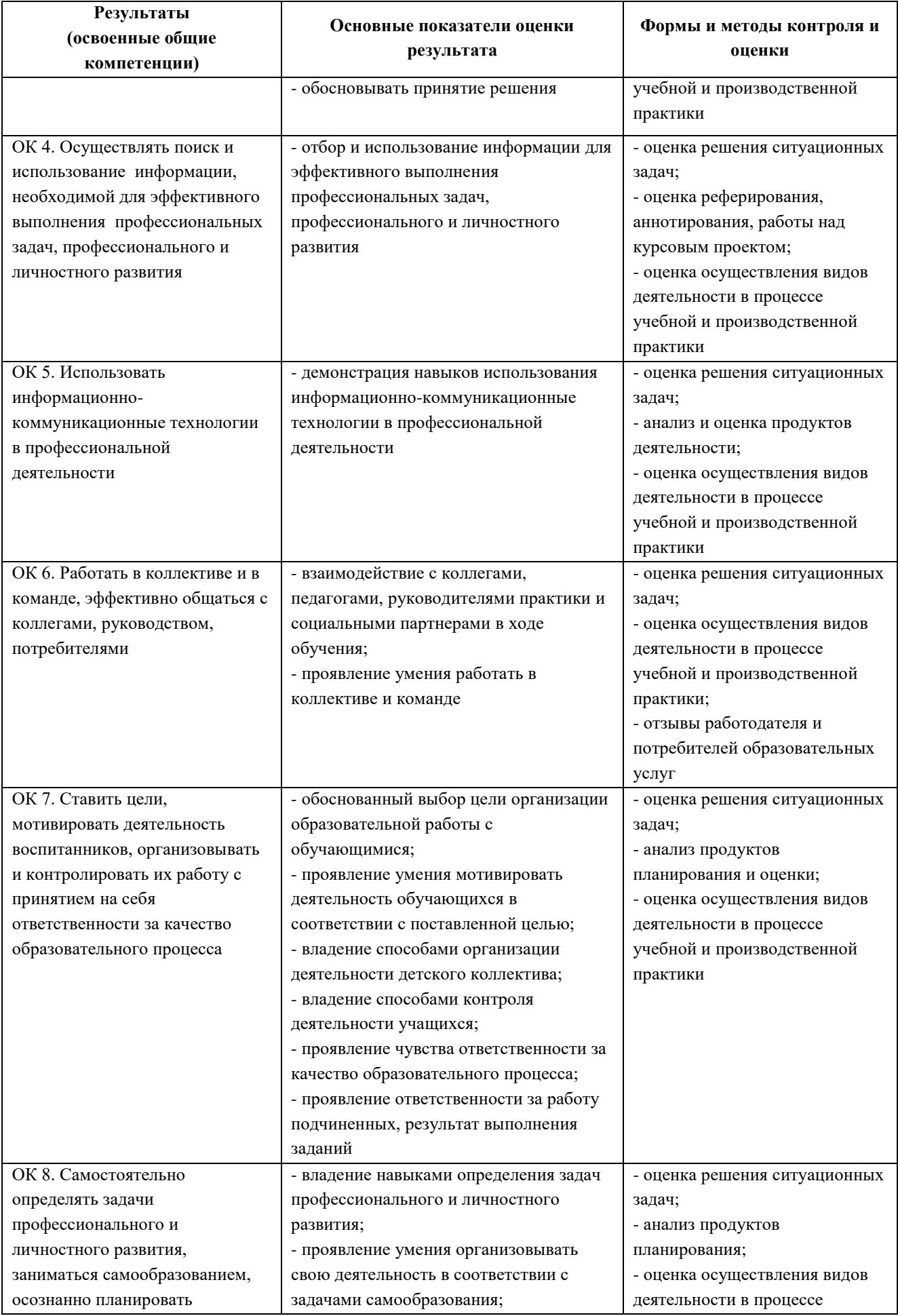

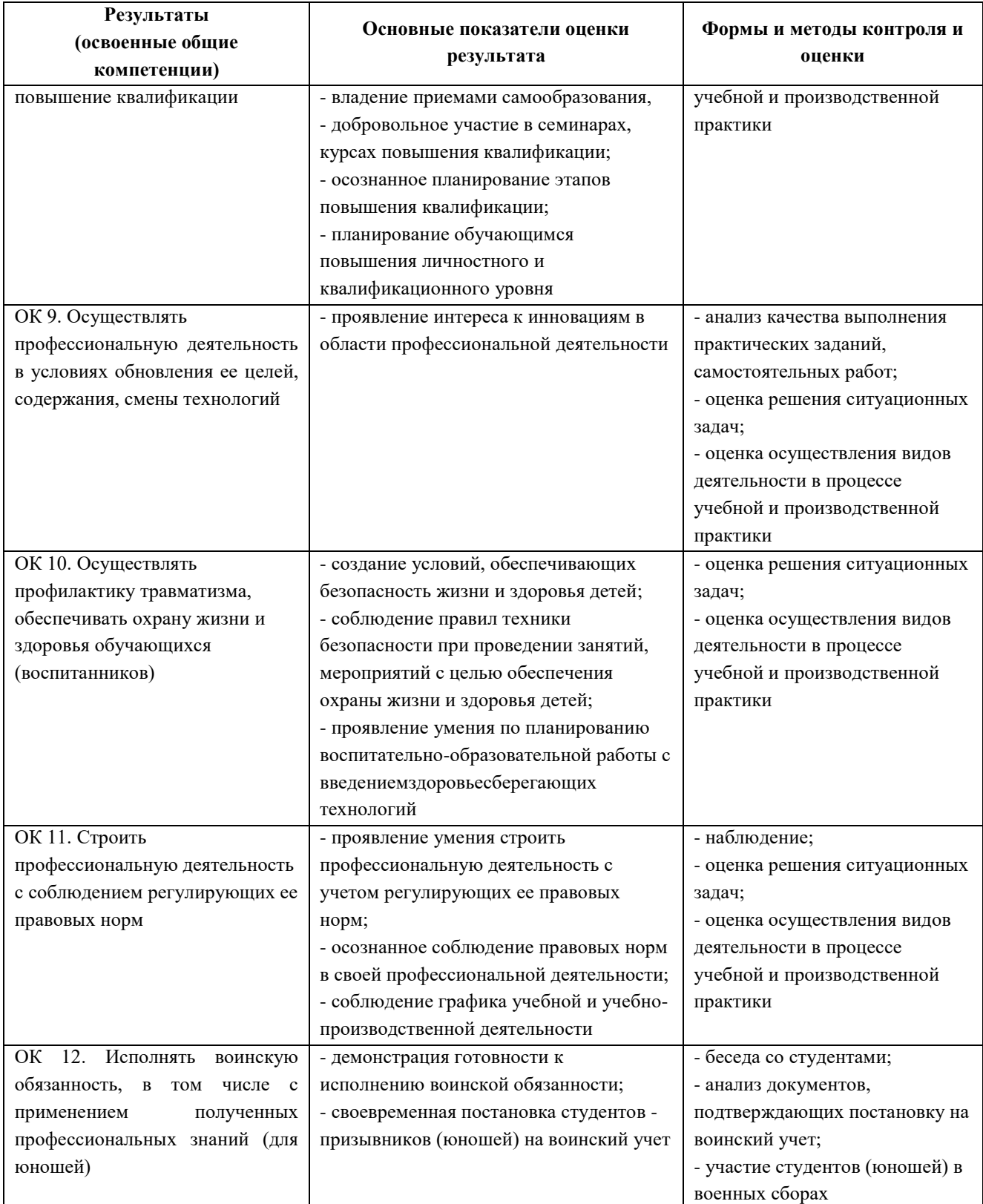